## Download free Photoshop CC 2019 Version 20 Licence Key [32|64bit] {{ lifetimE patch }} 2022

Adobe Photoshop can be downloaded and installed with few steps. First, you need to go to Adobe's website and locate the version of Photoshop you want to install. Next, download the file and open it. It will then ask you to select the installation option that you want to use. Choose the option you want and select \"run\" or \"install.\" Once the installation is complete, you need to locate the Adobe Photoshop software's installation file and run it. After the installation is complete, you need to crack it. To crack Adobe Photoshop, first locate the crack file and download it. You can find the crack in Google. The crack should be linked to the website. Next, open the file and follow the instructions on the screen to crack it. With these simple steps, Adobe Photoshop can be installed and cracked with few steps.

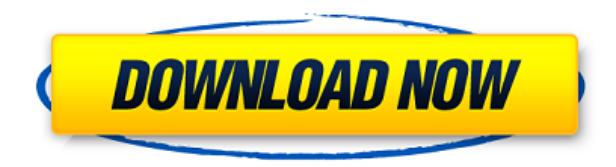

This light and powerful, yet powerful Photoshop companion prix de trois. Sometimes looks like a lightweight version of the Photoshop, but is a powerful tool in itself. The easy-to-use interface can help make your creative and innovative process faster and easier. You've tried all the pack-in image-editing applications. Perhaps you want more? You love your creative software, but are looking for an integrated solution? Then look no further than Adobe's brilliant complement to Photoshop, Photoshop Elements. Imagine the speed and ease of digital editing with this powerhouse app. Make it your own speed with Adobe's bundled Premiere Elements 2020. The end result? It's everything you need, only smoother, easier, and faster – and a whole lot of it. Adobe Photoshop Elements is one of the best available on the market right now. With the latest versions of the software, you have access to the most innovative features. From an easy way to edit, organize and share your photos to creating fun and professional animations that you can share with your family and friends, Photoshop Elements will help you return to a few simpler, but much more enjoyable, moments in your life. For budding designers who enjoy putting a personal stamp on everything that they do, good-looking designs are crucial. With Adobe's Photoshop Elements, you can get started designing graphic elements and also even finish off a design project. From creating a simple social media icon to a wedding invitation, this versatile program will help you accomplish just about anything that you want.

## **Download free Photoshop CC 2019 Version 20With Full Keygen WIN + MAC x32/64 2023**

Just like the other Photoshop Elements, you can use the new Adobe Photoshop Elements to make some amazing and creative layouts. From there you can create a free website for your company, blog, or a simple eCommerce site. This version also comes with a few unique features that Photoshop Elements does not have so if you're looking for an all-purpose program that is easy to use, you'll find what you need in the new Adobe Photoshop Elements. **What software is needed for graphic design?**

You need designing and editing software that can handle both text and graphics for graphic design. Adobe Photoshop and Illustrator, GIMP, CorelDraw, and Canva are some of the popular graphic design software on the market today. It has a minimum requirement of 500MB of free hard disk space, but more RAM and hard

disk space is recommended.

## **What is the best software for photo editing?**

Adobe Photoshop Lightroom is the best software for photo editing. Lightroom has better organization, integration, functionality, and many other features than Photoshop. Over the last three years, Chrome has been working to empower web applications that want to push the boundaries of what's possible in the browser. One such web application has been Adobe Photoshop. The idea of running software as complex as Photoshop directly in the browser would have been hard to imagine just a few years ago. However, by using various new web technologies, Adobe has now brought a public beta of Photoshop to the web. (If you prefer watching over reading, this article is also available as a video.) e3d0a04c9c

## **Photoshop CC 2019 Version 20 Download free License Key For Windows 64 Bits 2022**

After opening a new page, there is Photoshop open in the bottom of the explorer window, and it will be on the bottom of the main interface as well. To start the Photoshop, you should click on the photo. This will start the Photoshop file in the interface. The most important thing to do while editing a photo is to set the **File** tab on the top to **Open**, this will allow the Photoshop interface to open. Select **Photo** from the top, that means you have been editing a photo. You can increase or decrease the resolution by clicking on the **Resize** tab, and change the resolution by clicking on it, and you can change the size of the photo by clicking on **Size**. Click on **Done** to continue. To add images on the top, you need to click on the **Layer** tab and click on the **New** icon. This will open the dialog box. Click on **File** tab, select **Open** and then select the image of your choice. You can click on **Image** tab to increase the size of your image. Your image will appear in the interface. After clicking on the **Layer** tab, you need to click on the **Image** tab for the rotation, and then click on the **Rotate** icon, this will open the dialog box. Select the direction of rotation and click on **OK** to rotate the image. To change the rotation angle, click on **Rotation** tab, select the angle that you want, and click on **OK**.

adobe photoshop cs6 download 64 bit free photoshop cs6 download 64 bit free mac photoshop cs6 download photoshop cs6 download compressed adobe photoshop cs6 download pc free photoshop cs6 2021 download photoshop cs6 2012 free download adobe photoshop cs6 download sourceforge photoshop cs6 download softonic photoshop cs6 download setup

(Opens in a new window)SoftWare allows you to turn your MacBook, iPhone, or another device's screen into a studio monitor, projector, or touch panel display using the camera on your device. Through the Camera Matching Technology built into the software, you can accurately calibrate the on-screen image and adjust it for brightness, contrast, color, and color space. Once you've calibrated the camera for your device, you can use the Color Space and Gamut panel to choose the specific color space and gamut for your on-screen image.

This technology is used in Adobe Photoshop and Adobe Lightroom. Unlike other camera display solutions, Adobe SoftWare uses real-time processing and re-calibration of the image, which makes it ideal for casual use and productivity. With SoftWare®, there is no need to have a video camera at home or in the office. For image selection, Adobe Photoshop Elements 2019 includes a new *Selection tool* that uses Adobe Sensei AI-based machine learning to make selections faster and more accurate. In addition, *Select by Color* automatically selects objects nearer to the selected color, adding speed to the selection process. Adobe's iOS app *SFC Duck Photo*, which detects scenes on photos and automatically adjusts exposure, white balance, and highlights and shadows, is now available for iPhone and iPad. The app performs scene detection using machine learning technology and AI, and uses the on-phone camera to make color adjustments based on the environment found in the photo.

If you've got any Photoshop questions or comments, or if you've got any other comments or feedback for Adobe, then feel free to use the comments section at the bottom of this page to share your thoughts. You can also find other Photoshop beginners on Facebook , and Twitter . I tend to work a little bit differently from other people. I tend to work with a toolbox. So I use a lot of different tools. It might be the equivalent of what you'd use pens, pencils, markers, comps, and the thing like that. So I am without a doubt, by necessity and status quo, be digital I don't need to point my fingers and say this is a pencil and I need it on this panel and this panel, because this is a pencil. It's the same for all the tools. I don't have to fiddle with the pen or the pencil, wherever I need it, to bring it here, or whatever. They all work the same way. Possibly one of the most mind-blowing new features from Photoshop for the year ahead is the introduction of Neural Filters. It's actually a new workspace within Photoshop with filters powered by Adobe Sensei. Equipped with simple sliders, you can make magic happen such as changing your subject's expression, age, gaze or pose in the time it takes you to say "AI technology". To access Neural Filters head to Photoshop, and choose Filters > Neural Filters. New in 2020 is a host of new features for creating images that adapt in real-time. Photoshop Elements 20 will now run faster and use less Memory than before, giving you more time to work in the perfect image. In Elements for Design, you can now draw freehand on top of a photo and see intelligent tools appear right away, to simplify some of your tough-to-edit tasks.

<https://zeno.fm/radio/rudhramadevi-tamil-movie-download-720p> <https://zeno.fm/radio/anticloud-for-adobe-creative-cloud-2018-rev-4-crack> <https://zeno.fm/radio/fundy-designer-6-incl-keygen-13> <https://zeno.fm/radio/atomicemailverifiernulled14>

Adobe Dynamic Lighting - Up to 49.99% quickly and accurately adjusts the color and appearance of any image with unprecedented performance and accuracy. You can instantly make skin look more realistic, blue skies become more vivid, and create a look that's reminiscent of your favorite movie. There are probably a lot of reasons why you should be considering using this powerful app, but it is also important to know that Adobe Photoshop has exceeded 10 million downloads on the web, and there are over 800 million Photoshop users in the world. It seems that this powerful app is the one that almost everybody in every corner of the globe uses. With the latest version of Adobe Photoshop, there is a new tool for setting up presets for images, filters, and colors and a more intuitive font palette. The software now lets you tap or click to add a new layer at the size you need by simply dragging a selection box on the canvas. It makes it easy to zoom into the image. The editor itself is cleaner and stacks more panels on one screen, making it easier to manage. The Layer panel gets more detailed, as do the brushes and tools.

- 1. It seems like more and more of Adobe's products are migrating to a widescreen interface. Adobe Photoshop Elements 2018 is no exception.
- 2. Everything in the app seems to be cleaner, smoother, and easier to use.

The platform's new features include access to HDR and arbitrary-shaped noise textures for more accurate image editing, content-aware fill for better color matching and replacing, and the ability to overlay images on maps, other photos, and live video.

Photoshop's interface got a few changes, as well. The new version supports larger touch targets, which are helpful when trying to rapidly retouch a photo. The software also now supports the active layer in a box icon view. Photoshop adds a bunch of improvements to its style panel. You can now add nested styles—this lets you create your own "style sets," which is awesome, because you can create a set with a bunch of different styles for when you want to select a different look. Elements is a good option for those who don't like to deal with the clutter in Adobe Photoshop. However, there are some features missing from the program. While it

has a basic grid view and a basic adjustment panel, it lacks the more advanced features found in the fullbodied version of Adobe Photoshop. You can't create rounded rectangle layers, shapes, individual paths, masks, or Smart Objects Worried about setting up the software for your computer? Photoshop Elements features a help section that walks you through the basics, and a section that teaches you about libraries, Photoshop collections, and Adobe Stock. Ready for a serious Photoshop darkroom workflow? Elements 11 lets you apply adjustment layers, color balance, exposure, and more. Those are settings that can be made on an image-by-image basis, and are useful to make sure a series of images look similar. Photoshop CC 2019 is the current version of Photoshop. New features include:

- AI-powered enhancements in content-aware fill, content-aware sketch, masking, unsharp masking, smart blur/Sharpen, and selection
- Better performance, and the world's largest file size, 57.7GB
- New VR features and 5K support
- New 3D tools like 3D Mesh Create, 3D Mesh Convert, select 3D and AI 3D, Face, and Surface
- New 360-degree video support
- Real-time HDR
- New 2D tools, like Pen and Brush Engine, Lightroom, & File Handling
- Enhanced video editing with a new timeline and customizable editing tools
- Smart filters for photo and video
- New blend modes
- High-quality content-aware auto correction
- Retouching tools, including Content-Aware Fill
- New, easy-to-use 3-Point Lasso
- UI enhancements